# **Städte-Info**

Bei dieser Aufgabe lernst du einen neuen Datentyp kennen. Arrays erweisen sich als geeignet, wenn eine Vielzahl von Daten eines gleichen Variablentyps verarbeitet werden sollen.

Strukturen (struct) sind hingegen eine Sammlung und Beschreibung verschiedener Daten. Sie können beliebige Datentypen verwenden.

Die Struktur ist die Vorlage für die Definition der konkreten Daten.

In den Beispielen werden verschiedene Informationen zu den einzelnen Städten mit Hilfe unterschiedlicher Datentypen zusammengefasst.

## **Zunächst wird eine Schablone definiert:**

```
struct Stadt
{
   int Platz;
   String Name;
   String KFZ_Kennzeichen;
   float Einwohner;
   String Vorwahl;
   int Hoehe;
};
```
## **Definition der Daten:**

```
const int MAX = 3;
Stadt Namen[MAX] = 
{
  {1, "Berlin", "B", 3.64, "030", 30},
  {2, "Hamburg", "HH", 1.84, "040", 6},
  {3, "M\u00fcnchen", "M", 1.47, "089", 519}
};
```
Der Zugriff auf die Elemente erfolgt über die Punkt-Schreibweise und die Nummer des Elements.

Beispiel:

 $Namen[0]$ . Name = "Berlin";  $Namen[1].Platz = 4;$  $Namen[2]$ . Hoehe = 520;

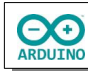

#### **Eine Methode zeigt die Daten an:**

```
for (int i = 0; i < MAX; i++){
  Serial.print(String(Namen[i].Platz) + "\t");
 Serial.print(Namen[i].Name + "\t\t");
  Serial.print(Namen[i].KFZ_Kennzeichen + "\t\t");
 Serial.print(String(Namen[i].Einwohner) + "\t\t");
  Serial.print(String(Namen[i].Hoehe) + "\t\t");
  Serial.println(Namen[i].Vorwahl);
}
```
So sieht es aus:

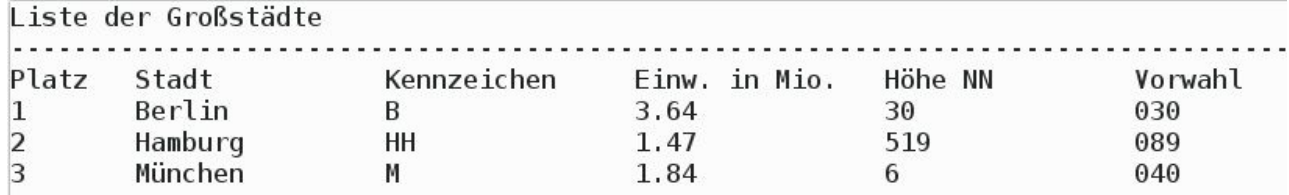

Nach Eingabe einer Zahl zwischen 1 und 4 im Seriellen Monitor soll die Information zur entsprechenden Stadt des Arrays angezeigt werden.

Ergänze die Daten für die jeweiligen Bundesländer und für Köln.

{4, "K\u00f6ln", "K", 1.04, "0221", 53, "NRW"}

Du musst auch die Größe des Arrays (MAX) ändern.

#### **So soll es aussehen:**

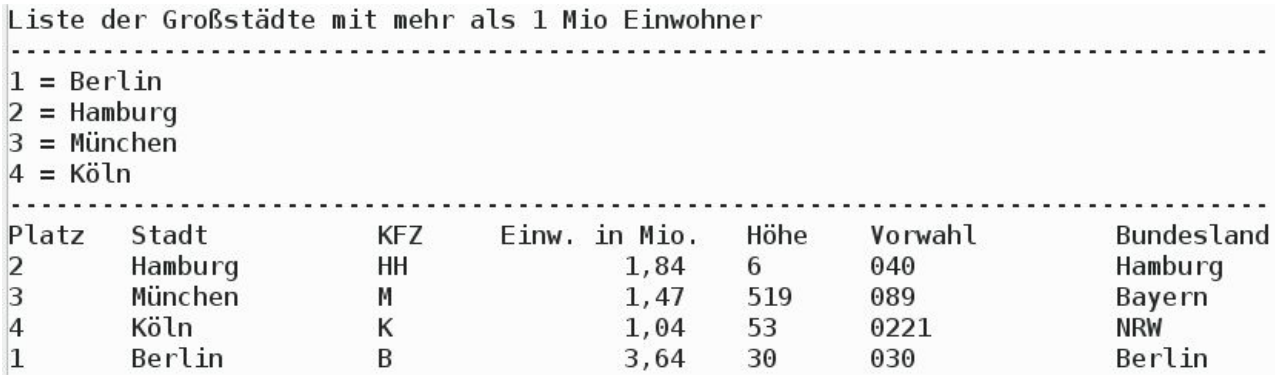

Die Umlaute musst du als Unicode darstellen:

\u00e4d = ä  $\begin{bmatrix} \begin{array}{c} \sqrt{1000} \end{array} \end{bmatrix}$  $\u00fc = u$ \u00f6 = ö

Im setup-Teil wird der Serielle Monitor gestartet und über den Ablauf des Programms informiert. Mit Hilfe des Tabulators (\t} wird die Ausgabe formatiert.

exe

```
void setup()
{
  Serial.begin(9600);
  // Info
  Serial.println("Liste der Gro\u00dfst\u00e4dte mit mehr als 1 Mio Einwohner");
  Serial.println("-------------------------------------------------------------------");
 Serial.println("1 = Berlin"); Serial.println("2 = Hamburg");
 Serial.println("3 = M\u00fcnchen");
 Serial.println("4 = K \u00f6\ln");
  Serial.println("-------------------------------------------------------------------");
  Serial.println("Platz\tStadt\t\t\KFZ\tEinw. in Mio.\tH\u00f6he\tVorwahl\t\t\
  Bundesland");
}
```
Der loop-Teil. Beachte die Kommentare.

```
void loop()
{
  // auf serielle Eingabe warten
 while (Serial.available() > 0)
   {
     // Eingabe im Seriellen Monitor lesen
    String Eingabe = Serial.readStringUntil(char(13));
     // String Eingabe nach int umwandeln
     // die Methode ZeigeDaten kann dann direkt aufgerufen werden
    int Auswahl = Eingabe.tolnt();
    \frac{1}{2} wenn Auswahl > 0 und < 5
     // weil das Array mit 0 beginnt, 1 abziehen
    if (Auswahl > 0 && Auswahl < 5) ZeigeDaten(Auswahl - 1);
  }
}
```
Die Methode ZeigeDaten:

```
void ZeigeDaten(int i)
{
  // bei der Einwohnerzahl . durch , ersetzen
 String Einwohner = String(Namen[i].Einwohner);
  Einwohner.replace(".", ",");
  // Daten anzeigen, mit Tabulator (\t) formatieren
  Serial.print(String(Namen[i].Platz) + "\t");
  Serial.print(Namen[i].Name + "\t\t");
  Serial.print(Namen[i].KFZ_Kennzeichen + "\t\t");
  Serial.print(Einwohner + "\t");
  Serial.print(String(Namen[i].Hoehe) + "\t");
  Serial.print(Namen[i].Vorwahl + "\t\t");
  Serial.println(Namen[i].Land);
}
```